# EOFの同期とキャッシュ

WR

WR@Csus4.net

http://www.csus4.net/WR/

# 目次

- [復習] EOF
	- レイヤ構成
	- オブジェクトの責務
	- snapshotの更新
	- EOEditingContextのfetchTimestampLag
- Test Applicationの概要説明
- Demo1
	- EOAccessレイヤのキャッシュ機能 (snapshot)
- $\cdot$  Demo2
	- 同一osc配下のec間の同期
- $\cdot$  Demo3
	- 同一osc配下のec間の同期(競合あり)
- $\cdot$  Demo3
	- 複数osc存在時のec, snopshotの振る舞い

# [復習] EOFのレイヤ構成

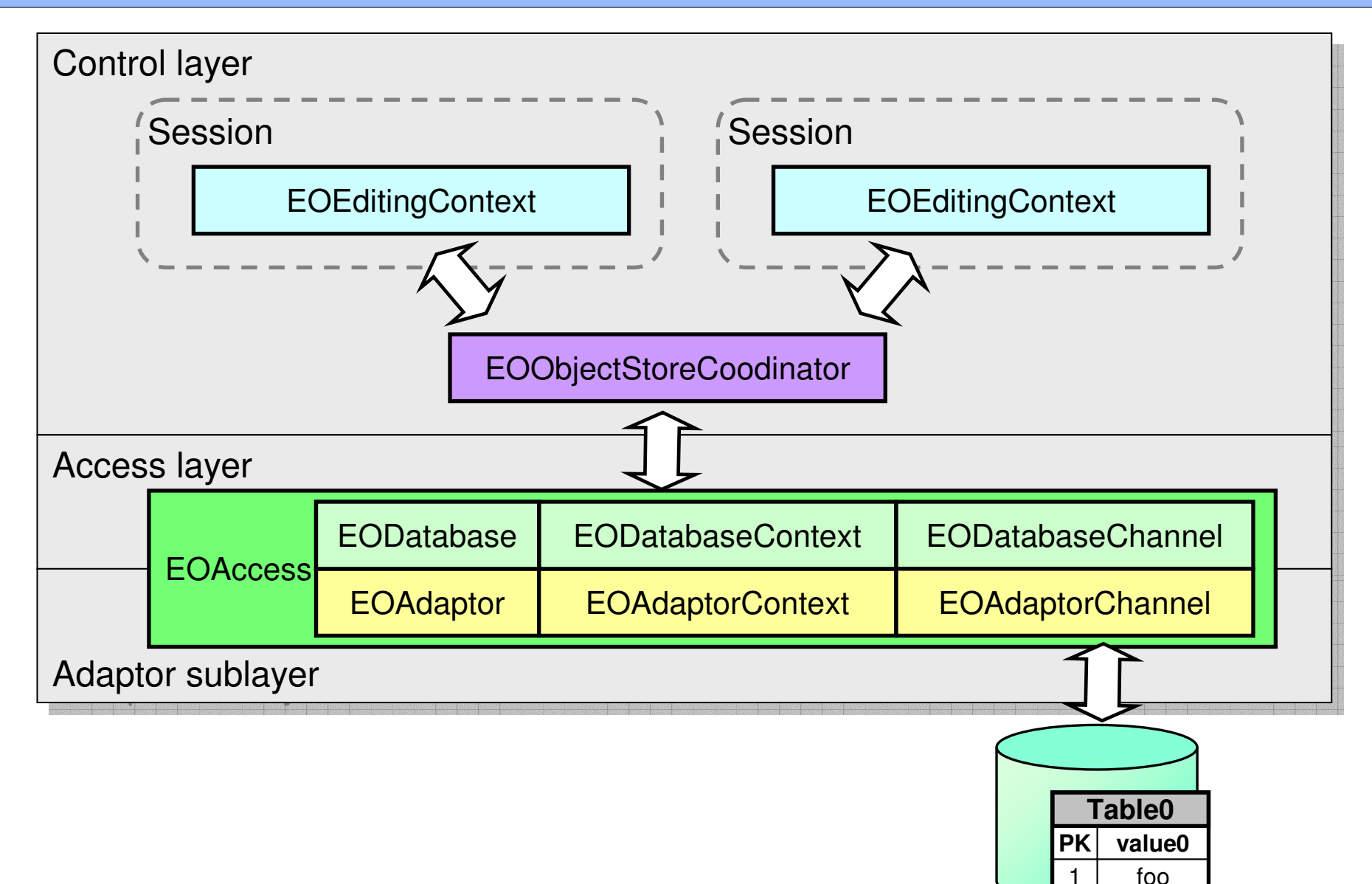

2

bar

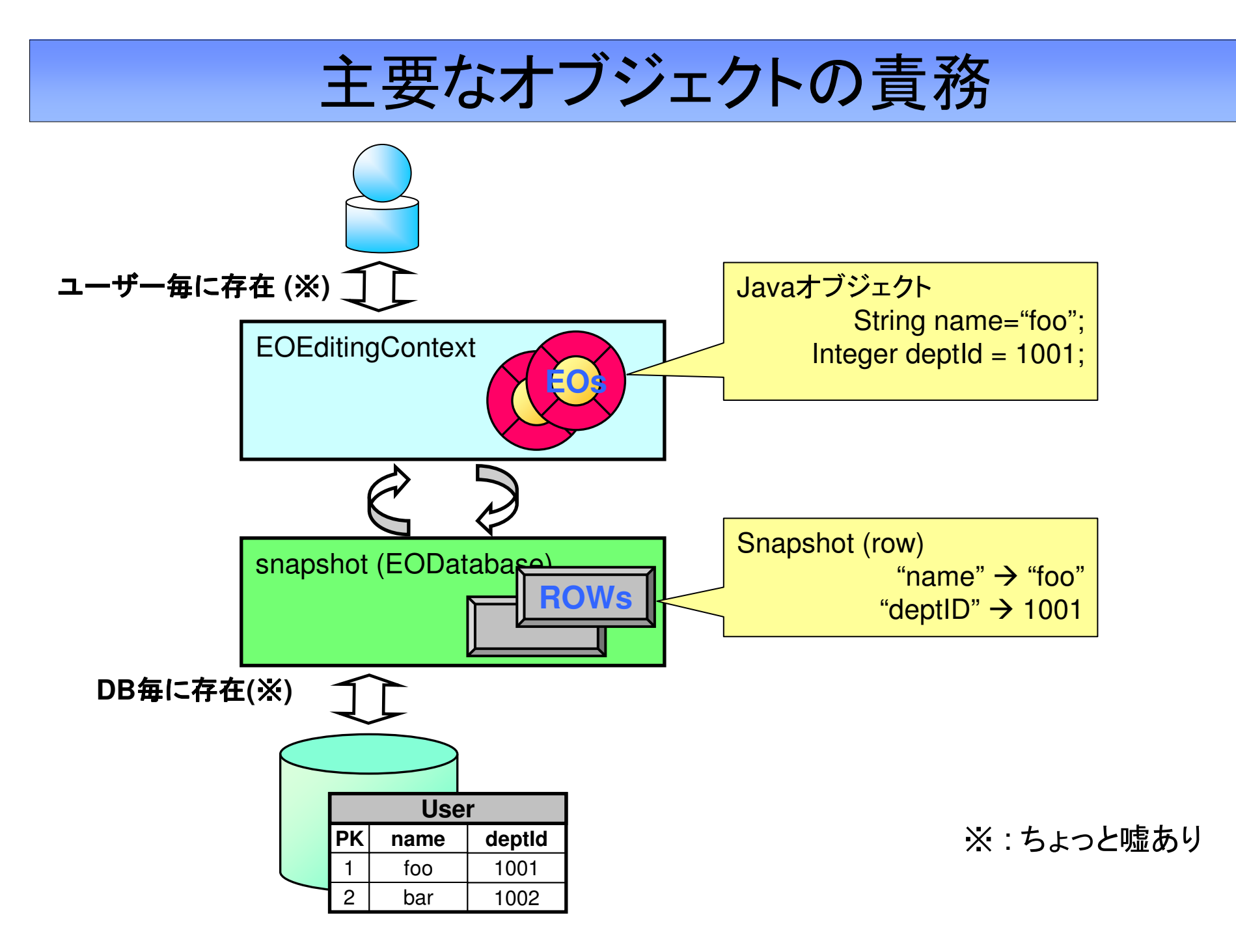

## snapshot (EOAccessレイヤ)のキャッシュ機能

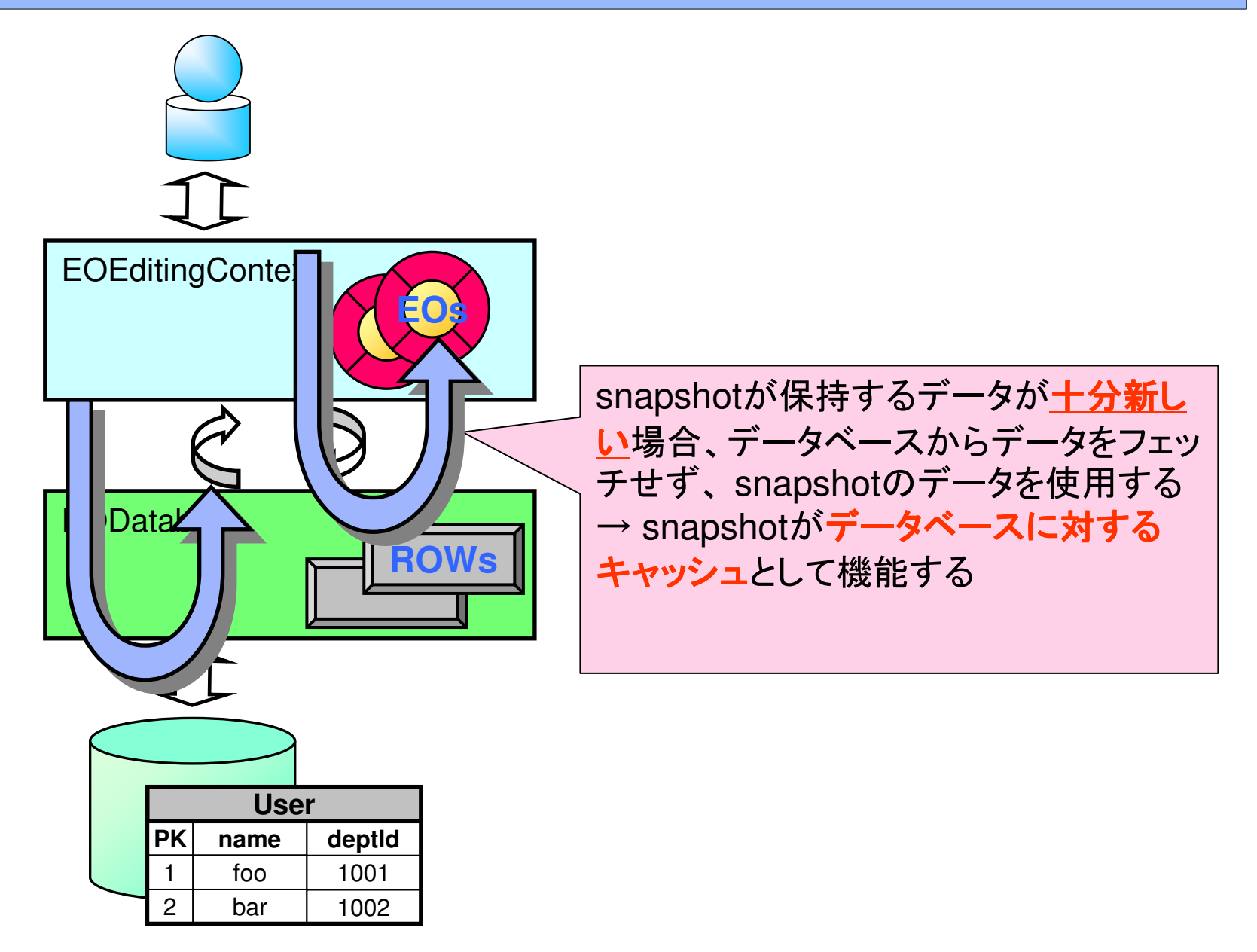

## snapshotが更新される条件 ~ 十分新しいとは?~

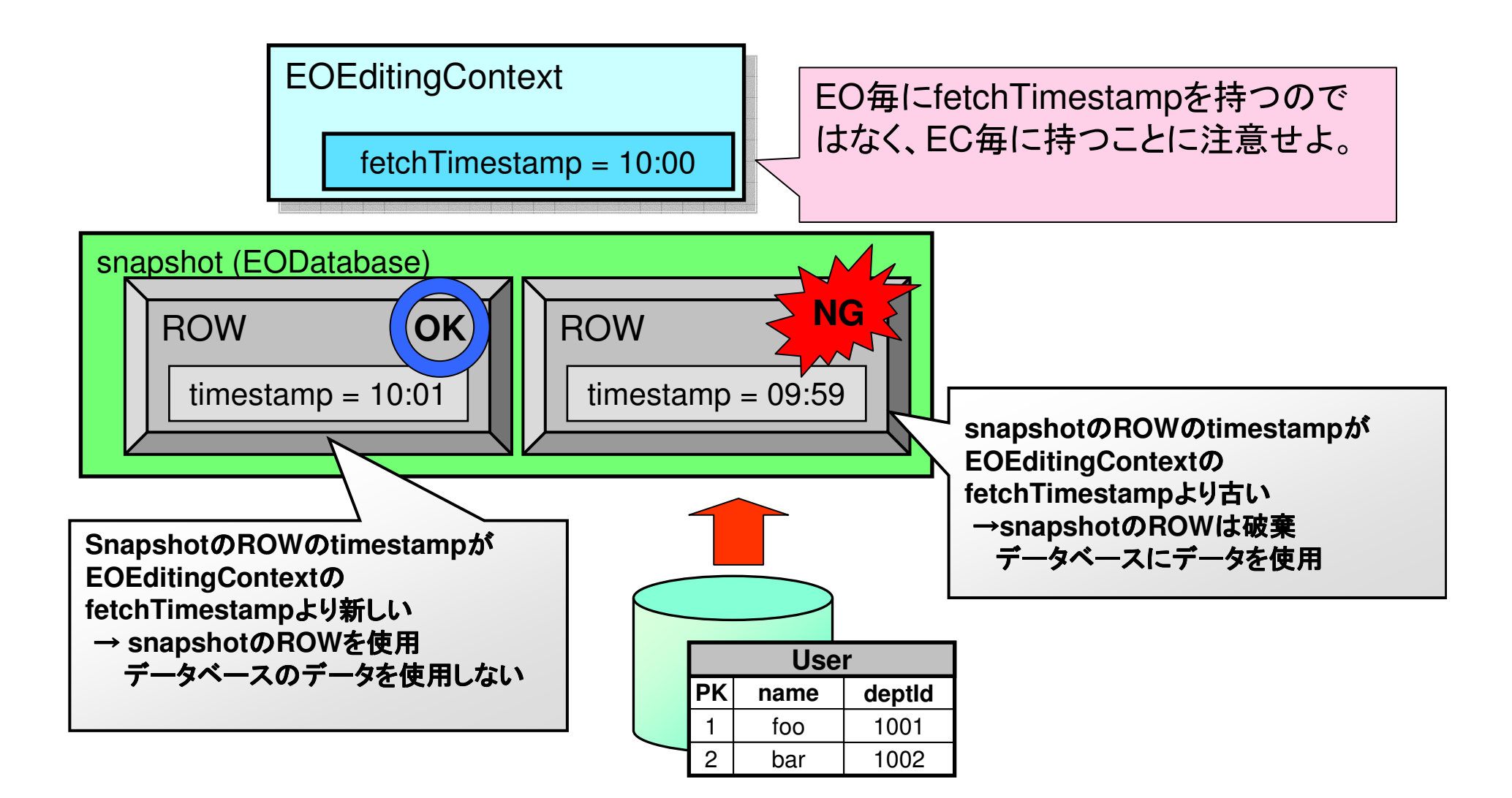

## ec.defaultFetchTimestampLag

- •• EOEditingContextのfetchTimestampは、 (EC生成時の時刻) – defaultFetchTimeStampLag に設定される。
- •• デフォルトのdefaultFetchTimestampLagは60分
	- EC生成時点から60分前までの間にフェッチされていた ROWは再利用される。ということ
	- –- defaultFetchTimestampLagは、 スタティックメソッド setDefaultFetchTimestampLag()で変更可能
- •• setFetchTimestamp()で個々のECインスタンス毎 のfetchTimestampを設定できる。
	- –— setFetchTimestamp(new Date)すれば、古いROWは使 わないように出来る。

## TestApplicationの概要説明

· See Application...

## Demo1: EOAccessレイヤのキャッシュ機能

- $\cdot$  Demo1-1:
	- データをフェッチし、フェッチしたデータがsnapshotに保管されること
	- その後のフェッチでsnapshotがキャッシュとして再利用されること
	- fs.setRefreshesRefetchedObjects(true)でsnapshotが更新されるこ と
- $\cdot$  Demo1-2:
	- ec.fetchTimestampを現在時刻に変更することで、snapshotが更新 されること
- $\cdot$  Demo1-3:
	- ec.invalidateAllすることで、snapshotが破棄・再フェッチされること
	- 一覧表示をon/offした場合の振る舞いの違い

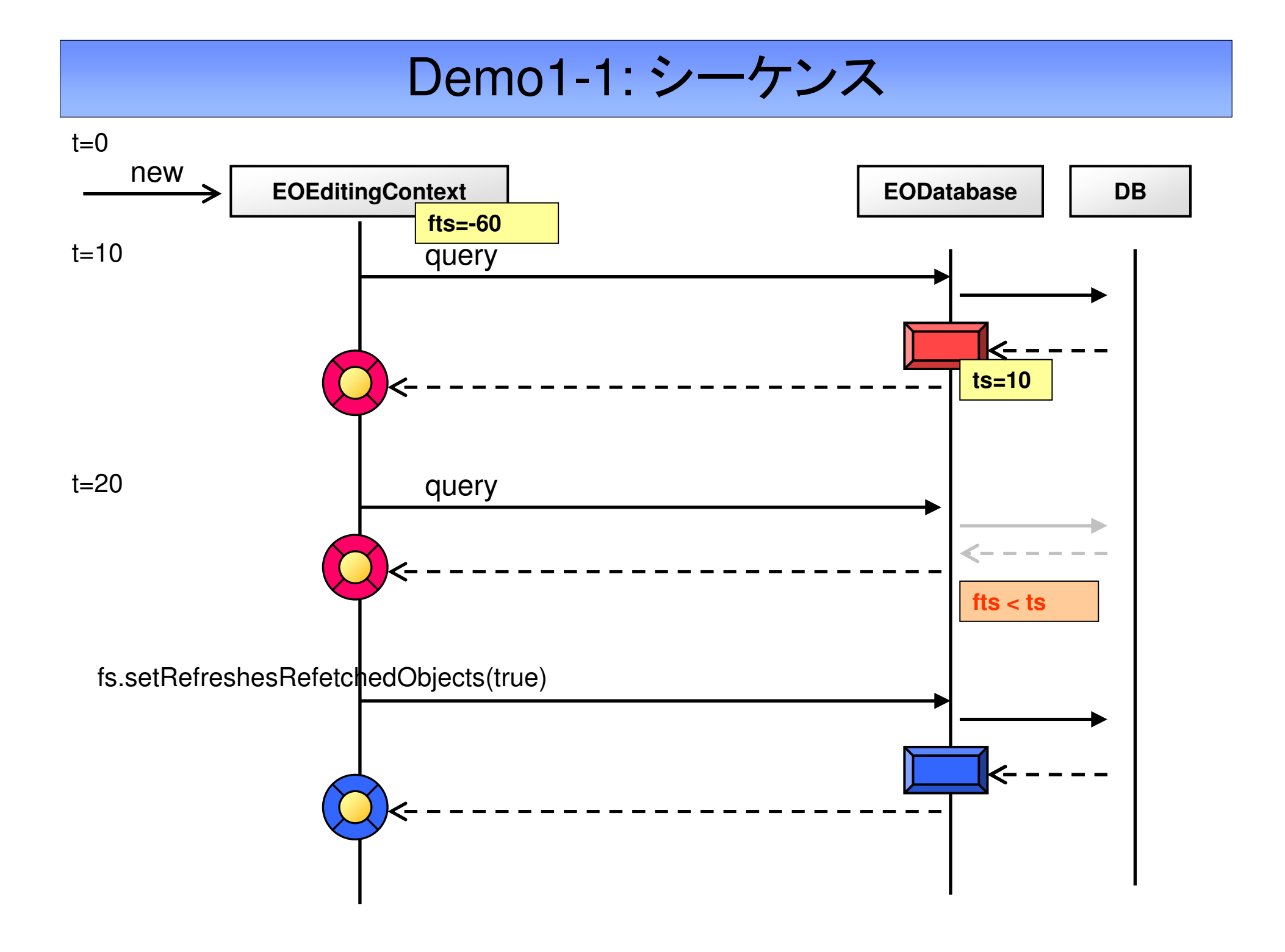

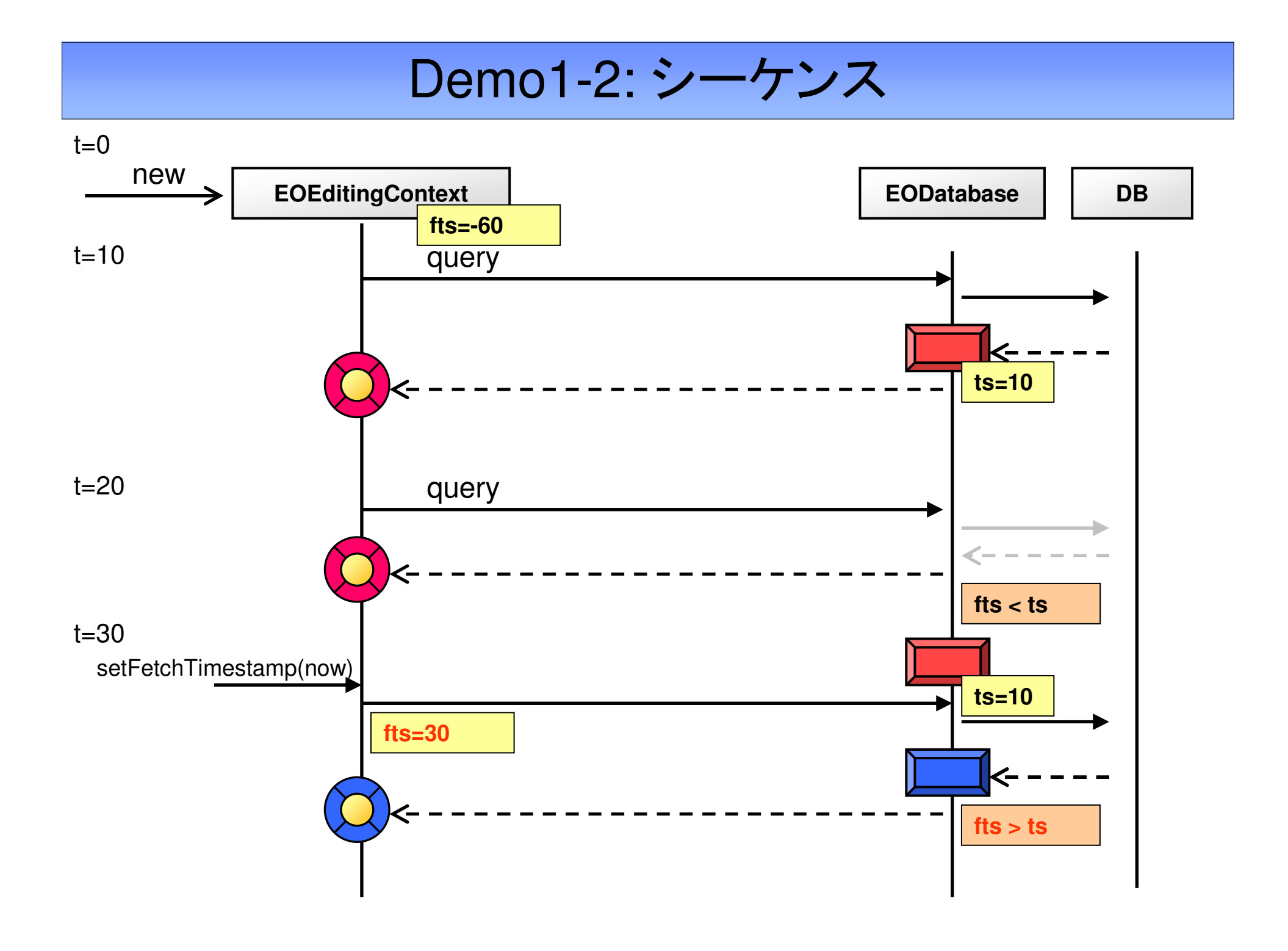

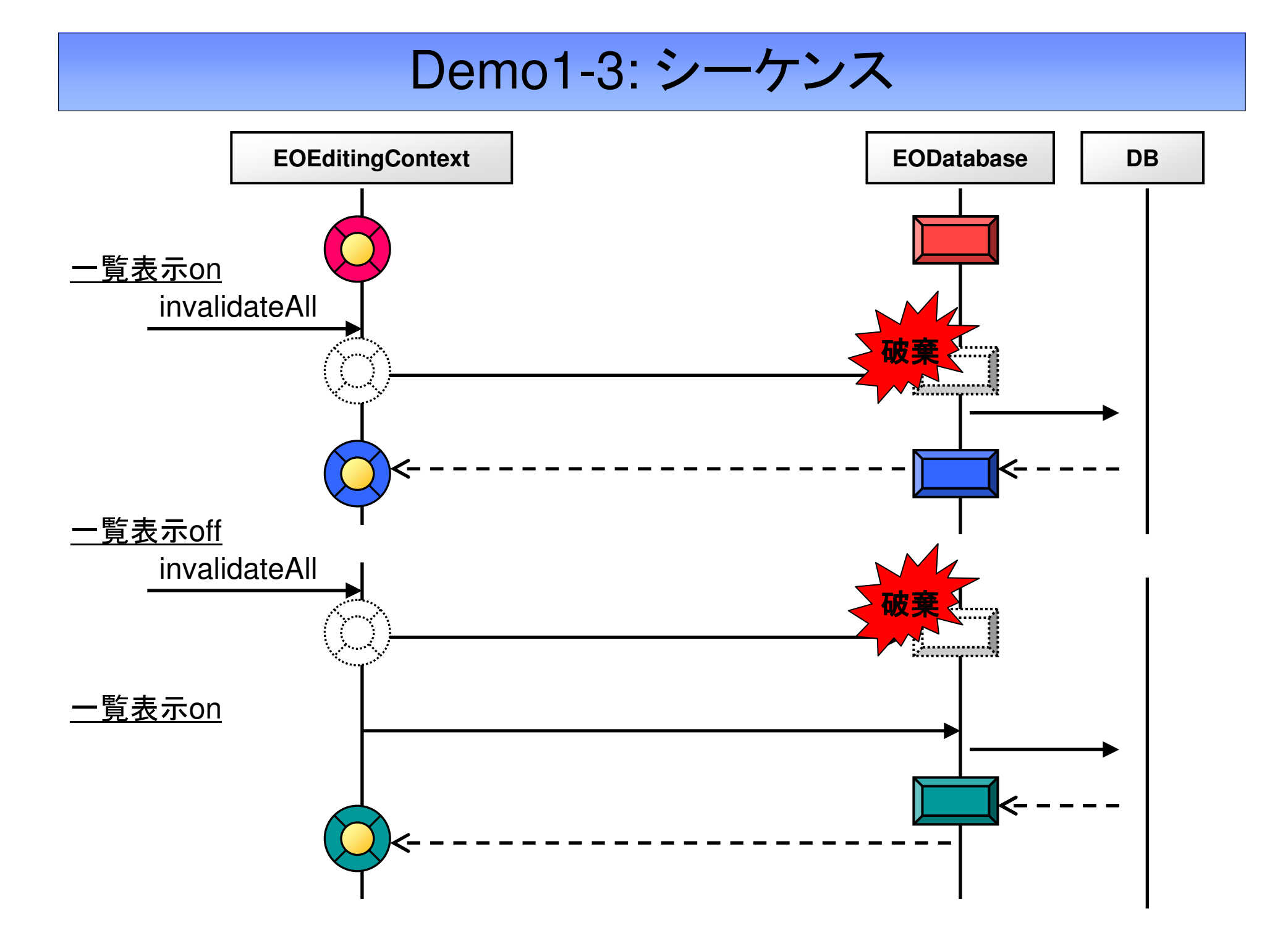

### Demo2: 同一osc配下のec間の同期

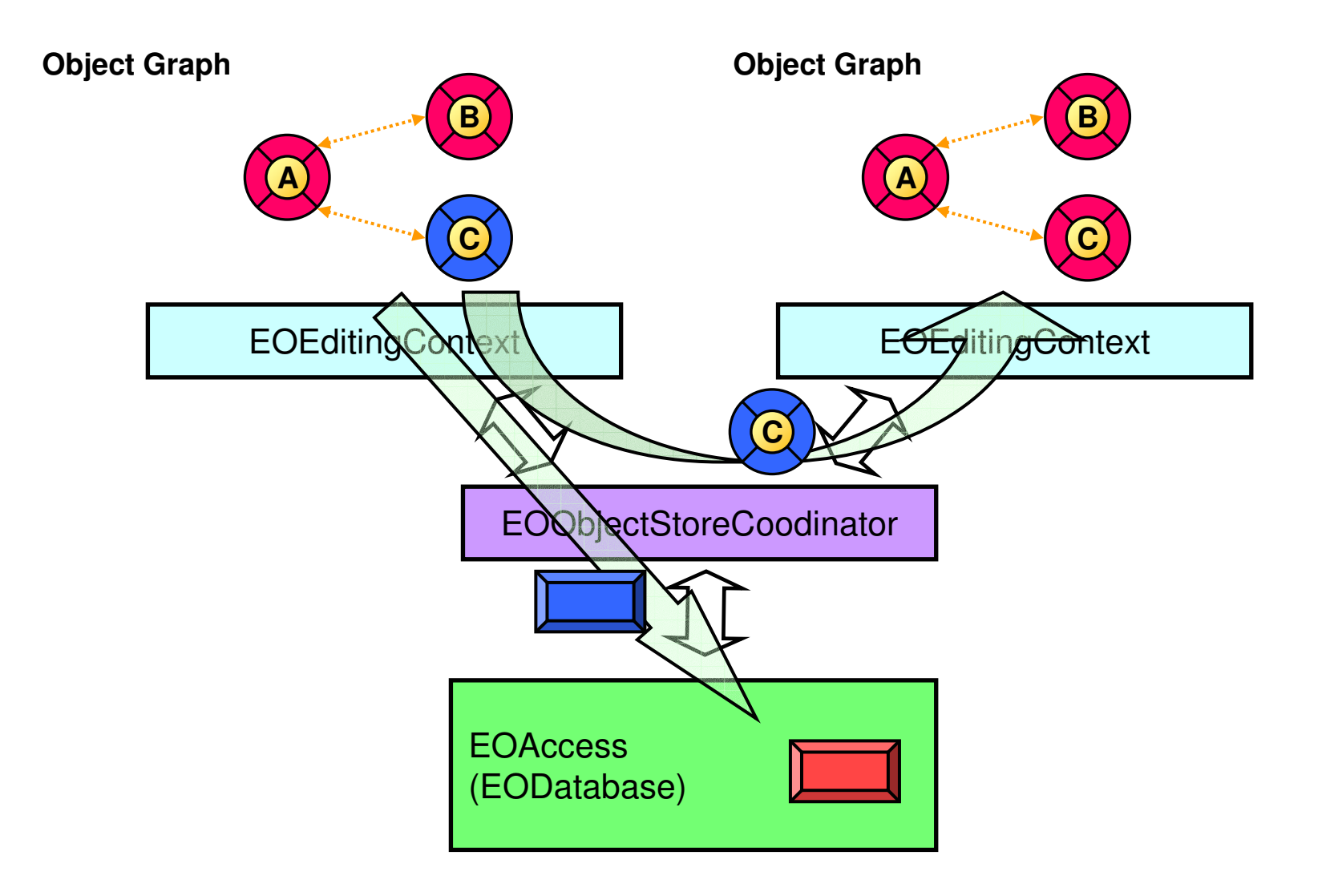

#### Demo2: 同一osc配下のec間の同期

- •• Demo2-1: Update - EOを更新
	- ec.saveChanges()するまでは、更新が伝播しないこと
	- ec.saveChanges()すると、snapshot・他ecに更新が伝播すること
- Demo2-2: Insert EOを新規作成
	- ec.saveChanges()するまでは、更新が伝播しないこと
	- ec.saveChanges()すると、snapshotに更新が伝播すること
	- –— ec.saveChanges()後、他ecが再フェッチすると、他ecに更新が伝播 すること
- Demo2-3: Delete eoを削除
	- (Demo2-2とほぼ同様)

#### Demo2-1:シーケンス update

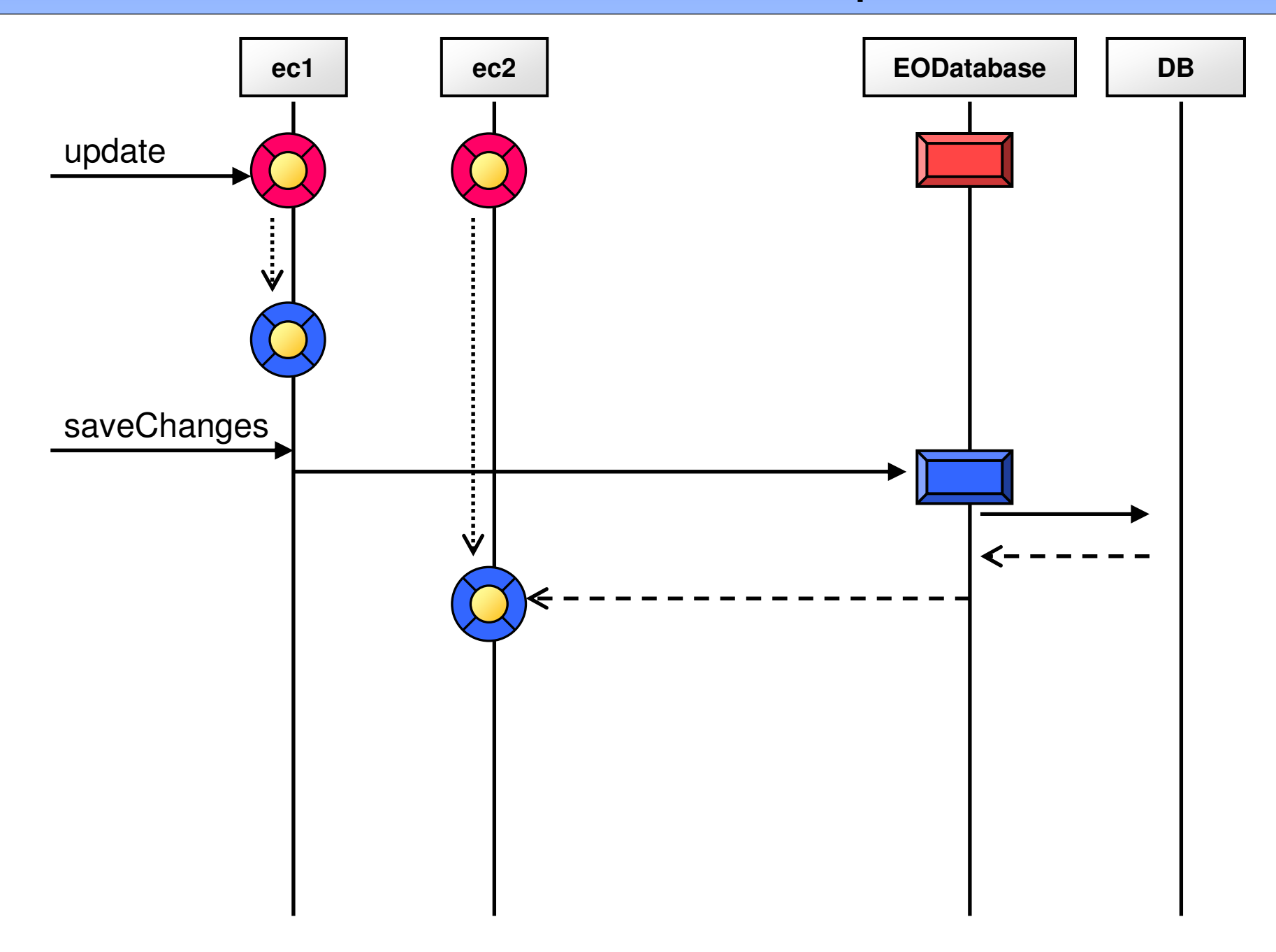

#### Demo2-2:シーケンス insert

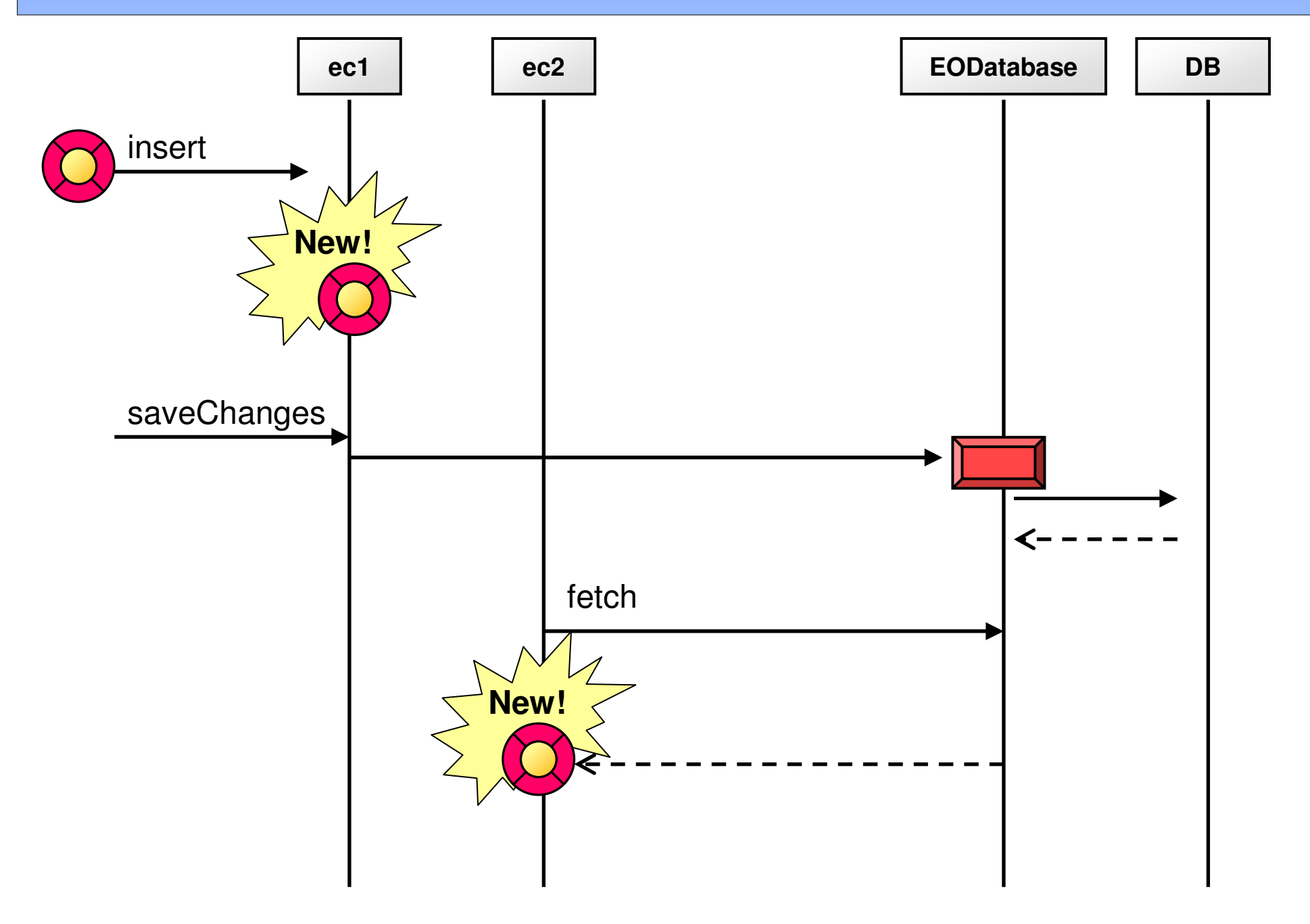

#### Demo2-3:シーケンス delete

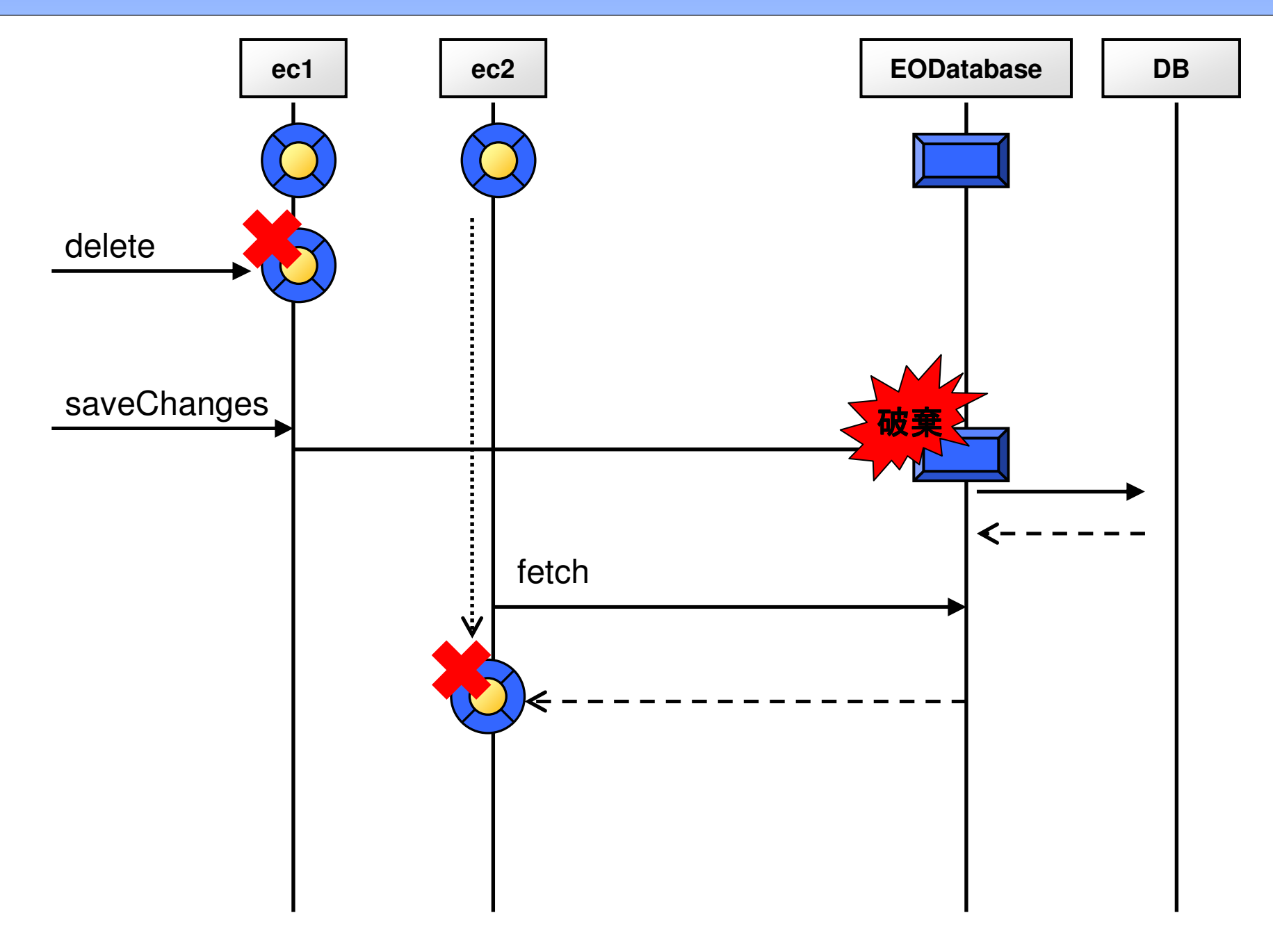

### Demo3: 同一osc配下のecの同期 (競合あり)

• 別のec配下のeoが、共に更新されていたら?

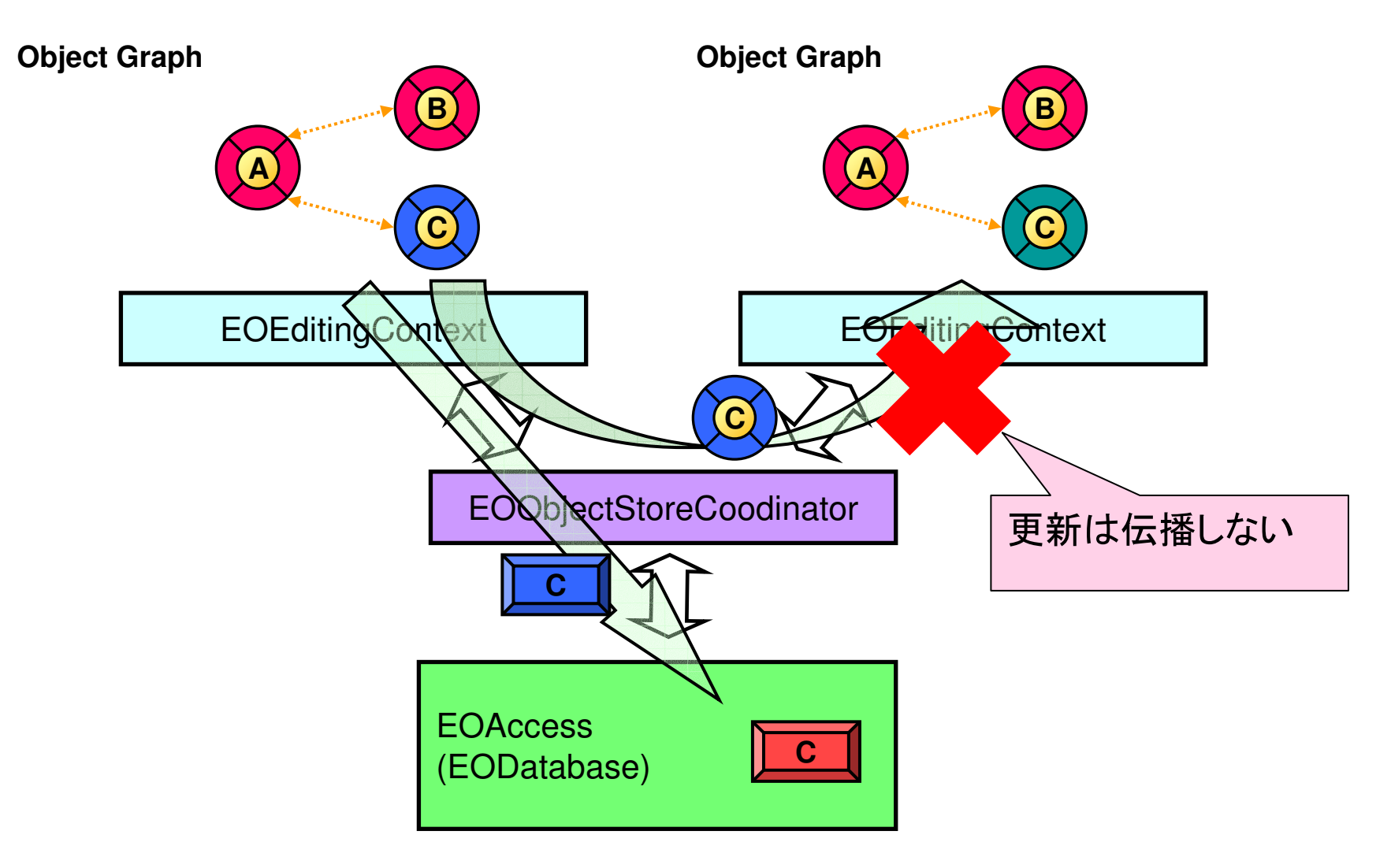

### Demo4: 複数osc ~レイヤ構成イメージ~

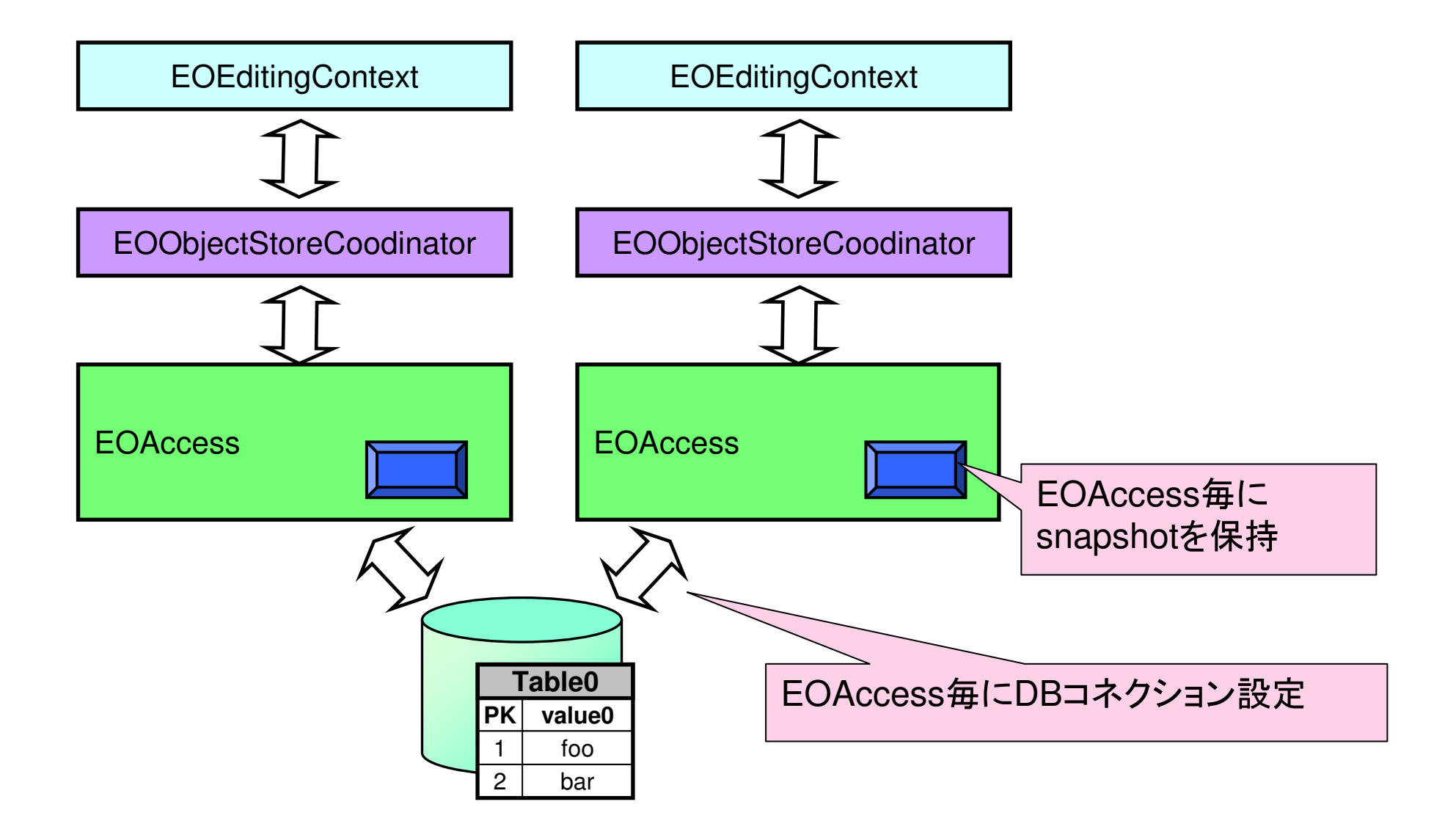

### Demo4: 複数osc

· 更新はoscをまたいで伝播しない

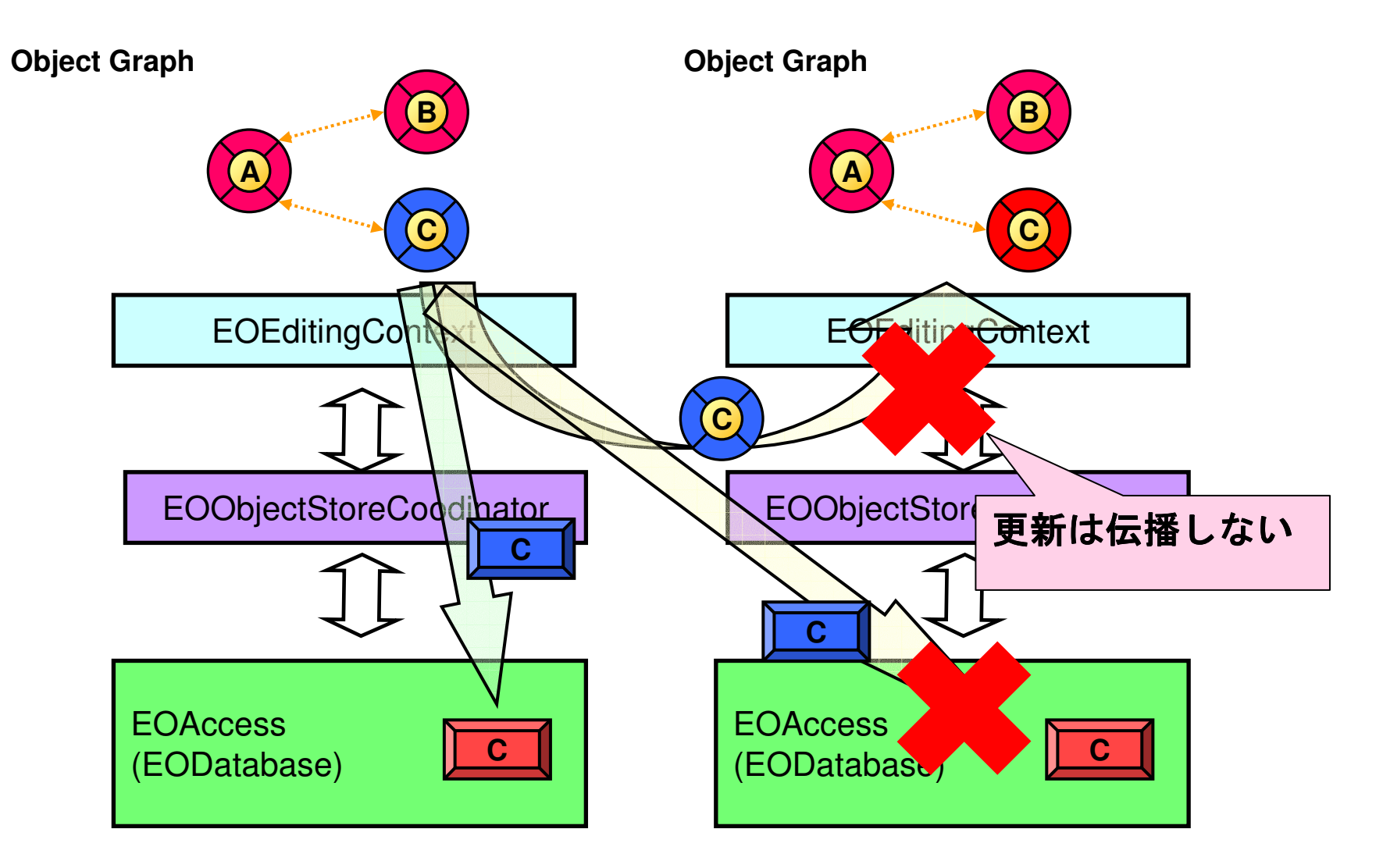